## Gültig ab : 17.08.2023

161 Magdeburg - Egeln

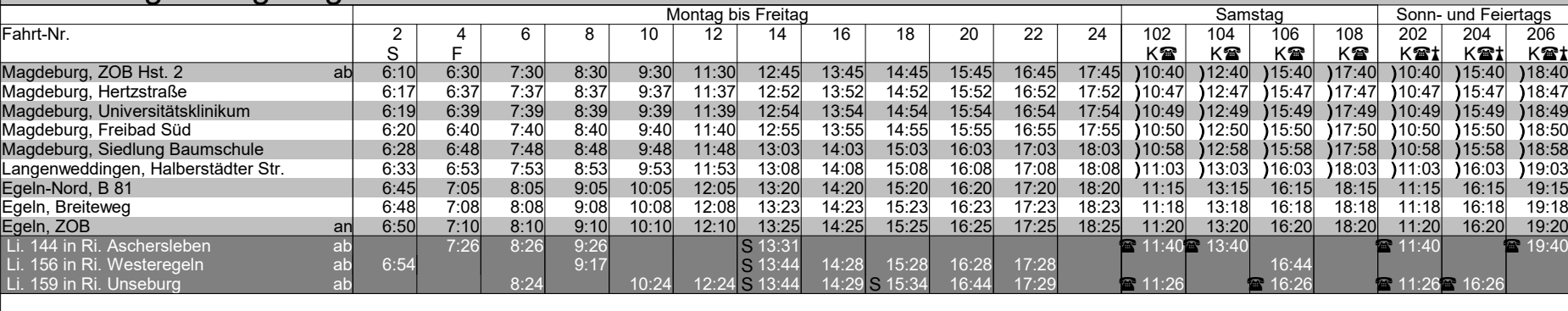

**t** - verkehrt nicht am 24. und 31.12.

F - verkehrt nur in den Schulferien

S - verkehrt nur an Schultagen

@ - Rufbus

<sup>K</sup> - Kleinbus, beschränkte Platzkapazität, keine Beförderung von Kinderwagen u.Ä.

) - hält nur zum Einstieg